#### **Vol. 11 No. 4 April, 06 Forest News Page 1**

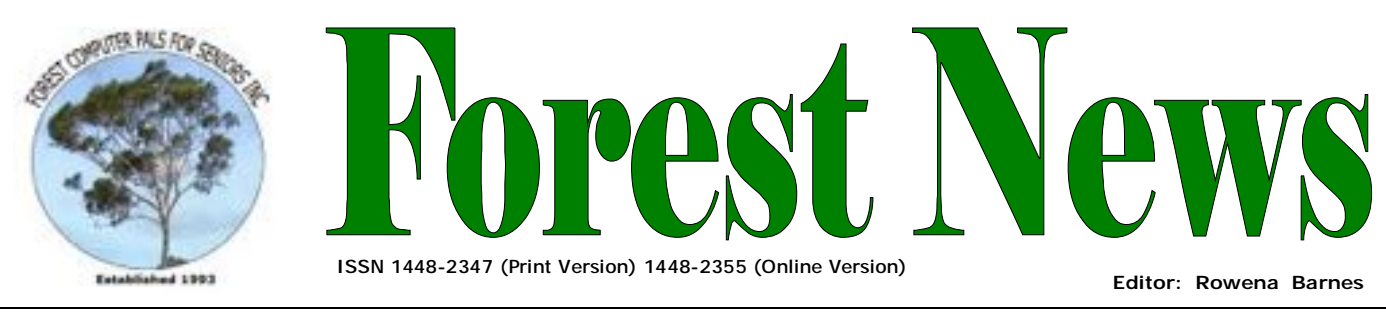

**Our Web Address: <http://home.swiftdsl.com.au/~ForestCompals>**

**Our Email Address: [ForestCompals@swiftdsl.com.au](mailto:ForestCompals@swiftdsl.com.au)**

**Club Location**  Memorial Hall, 3 Starkey St. Forestville Phone: (02) 9975 7762 Fax: (02) 9453 4077

# **In this issue**

#### **Page 1**

- This month's speaker
- Skype Phones & Web Cams

#### **Page 2**

• Minutes of the March Monthly meeting

#### **Page 3**

- Financial Nasties
- **New Courses**
- **Special Courses**
- **Important Notices**

#### **Page 4**

- General Information
- Training Information

#### **What's on in 2006**

**Wed 19th April**  • Newsletter Folding Club Office 9am

**Thurs 27th April**  • Monthly Meeting Memorial Hall 2pm Guest Speaker Mark Bedson

**Wed 3rd May** 

- Committee Meeting 1.45pm
- Trainers Meeting 4pm

**Wed 10th May** 

• Newsletter Folding Club Office 9am

> **Thurs 25th May**  • Monthly Meeting Memorial Hall 2pm Guest

Speaker John Ireland

Forest Computer Pals for Seniors thanks our major sponsor for their support.

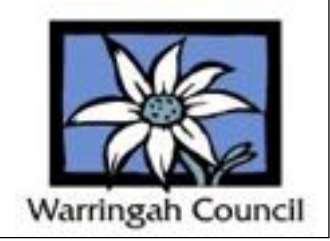

# 1111111111111111111111 **THIS MONTH'S SPEAKER**

Our Guest Speaker at the Monthly General Meeting on Thursday 27<sup>th</sup> April will be Mark Bedson, of Digital Age Workshops, with a presentation on Digital Cameras.

Would you like to know more about Digital Cameras? If so, come join us at our Monthly Meeting where in plain English Mark Bedson will walk us through the basics. Mark will tell us some handy hints along with how to get the best out of our cameras.

For those looking to purchase a camera, Mark will arm us with the knowledge to make the right investment. It's time to look at the possibilities of Digital Photography.

All questions welcomed. For more information visit Mark's web site: [www.DigitalAgeWorkshops.com](http://www.DigitalAgeWorkshops.com)

# **Skype Phones & Web Cams**

In last month's Forest News I explained how I was able to make a free 1 hour telephone call from Rome to my daughter in Sydney using my laptop, Wi-Fi and Skype. I have now acquired a video cam, a VOIP/Skype Speaker Phone and a VOIP/Skype Phone adaptor box for Normal/Cordless Phone which I have used to make local, national and international calls at no cost and with varying levels of quality. I purchased a Logitech Express cam for \$49 which sends a reasonable video of yourself and surrounds if you have at least an ADSL and better with a cable internet connection. It does not have a microphone built in. It does not work well with a dial up connection. You can purchase more expensive web cams with better photo quality and built in microphones but the extra cost may not be worth it unless you have cable and even then the quality of the picture is limited by the bandwidth of the Australian telephone system. Sometimes the sound reception even with ADSL and cable can be very poor when using a web cam. It may be necessary to turn off the camera. In Skype this can be done by clicking on **stop my video** at the bottom left of the screen. The simplest and cheapest audio equipment to use with Skype is a microphone and computer speakers but sometimes the reception can be poor or you can get a lot of echo and noise. A Headphone with microphone set is usually better but can be uncomfortable for an old baldy like me. Skype Phones which look similar to a normal phone and which plug in to a USB port work reasonably well and cost around \$30 but tie up *(Continued on page 2)* 

# **Computer Exhibition for Seniors 5th April 2006**

The President would like to take this opportunity to thank all those who made Open Day for seniors' week a great success particularly Archie, Fay and Gay (Forest Subcommittee). Thank you to our demonstrators and Two Tea room Ladies Marie and Shirley. Thank you to those who provided their products for the day. A number of suggestions have been made by the committee to improve it for next year, if any members who were present would like to add their comments or suggestions please send them to the club secretary at [ForestCompals@swiftdsl.com.au](mailto:ForestCompals@swiftdsl.com.au)

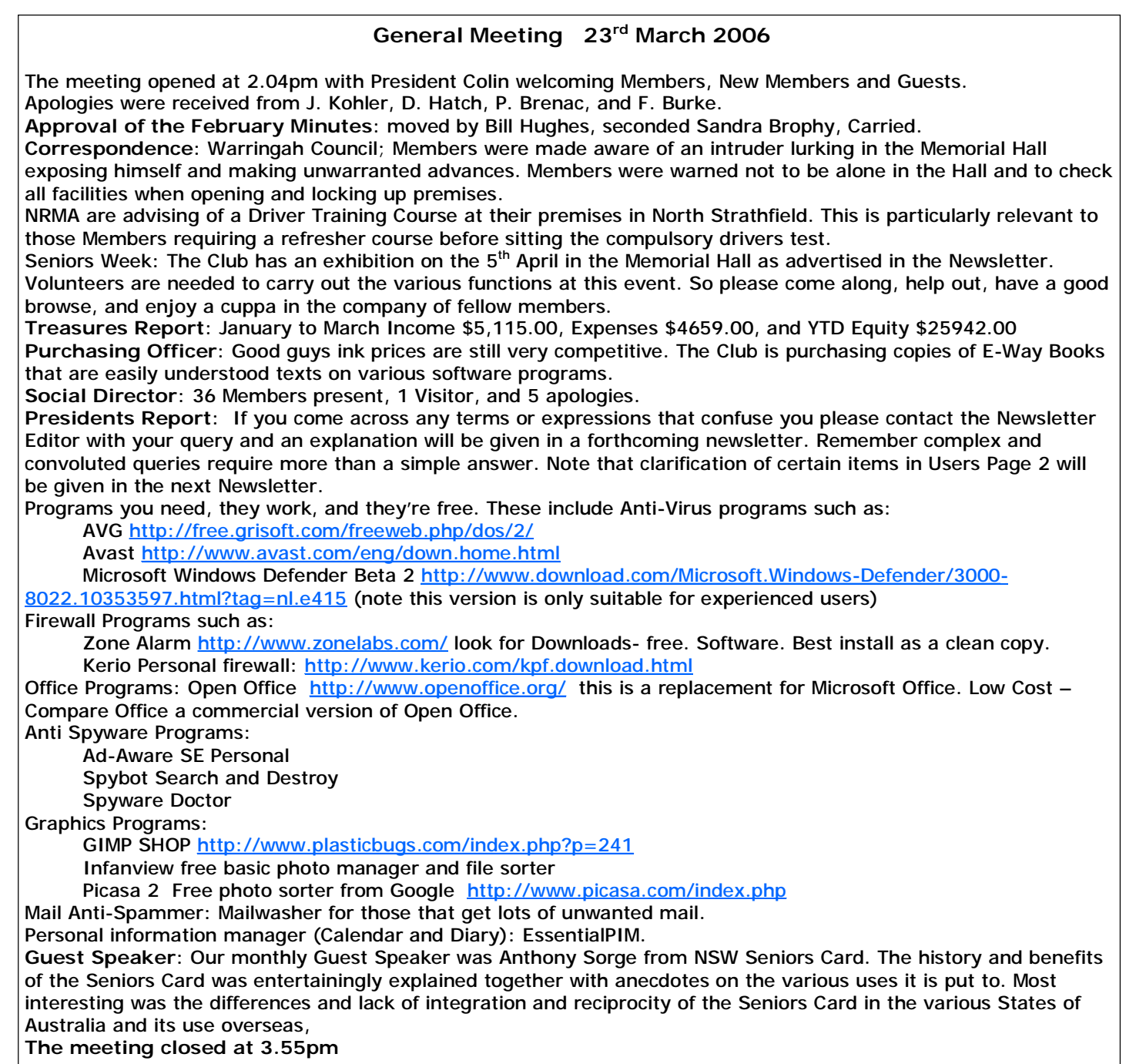

*(Continued from page 1)* 

one hand. A Skype Speaker Phone can be purchased for \$69 which plugs in to a USB port and looks just like a normal speaker phone. It works well and provides hands free connection. But my favourite is a VOIP/Skype Phone adaptor box for a normal/Cordless Phone. This converts your normal phone/cordless phone to a dual function phone with VOIP/Skype support. The adaptor box is connected to your computer via a USB port and to your telephone line between your telephone and the wall plug. You can then use your telephone system including answering machines and remote hand sets (if you have one) with either Skype or normal phone line.

You can purchase either the Speaker Phone (model no. Sedna SE-P4K) or the Adaptor (model no. Sedna SE-B2K) on line from Abit computers using your credit card. The following link will take you direct to Abit Compter's USB phone page with a long list of VOIP phones of various prices:

<http://www.abit.com.au/computer-hardware/abit-961-USB-Phone-VoIP.asp>

If you want more details about any of the products listed on Abit's site just mouse over the product item number to highlight it and click. Incidentally Abit has quite a range of products which can be purchased on line at quite reasonable prices but don't forget to add delivery charges.

Paul Brenac, Apr 06

# **A Reliable source of cautions against "financial nasties"**

The Australian Securities and Investment Commission (Level 18, 1 Martin Place, Sydney) offers a free email newsletter service that may interest members, especially those holding shares, super funds, or other securities. The newsletter is called FIDO, (a reassuring name when you recall it has been used for centuries as a dog's name (even Abraham Lincoln's dog was called Fido) because it is Latin for "I trust" and that describes a faithful dog very neatly!) Back to business: FIDO provides information on the latest financial scams, warnings about some managed funds, super funds, deposit accounts etc. It also publishes investment cautions.

It is distributed for ASIC by an email hosting company called Lyis. To find out more or join, visit the ASIC newsletter website [www.fido.gov.au](http://www.fido.gov.au).

# **SPECIAL COURSES**

**WORD PROCESSING-GROUP TUITION—Microsoft Word - Basic to Intermediate levels** Derek Rowland has advised that the next Course will commence on Friday 12th May, 2006. If you are interested in doing this course you will learn how to enter, select and edit text, work with fonts, format, folders, files, templates, arrange margins, alignments, print settings, headers and footers, indents and tabulations, insert columns and tables. WordArt, graphics, spreadsheet and drawing features will also be introduced. A working knowledge and understanding of MS Word will provide members with a good insight into most word processing programs. Notes will be provided at each of the 6 weekly sessions. Please add your name and telephone number to the list displayed in the club room or ring Derek on 9451 3969.

# **INTERNET**

John Ray's Internet group sessions are held over three weeks on Tuesdays from 1 to 2 pm for a maximum of 12 persons. The dates for the current Internet group sessions are 11th & 18Tth April & 2nd May, 1—2pm. **ORGANISING FILES USING WINDOWS EXPLORER AND CD BURNING** 

On Thursday afternoons 6<sup>th</sup> ,13<sup>th</sup> ,20<sup>th</sup> April and 4<sup>th</sup> May : Practical Hands On Group Sessions from 1-3pm with tea break – Limit 12 participants (working in pairs) – **prerequisite be able to save file to folder.** Cost \$2.50 to cover CD costs. Sandra Brophey has advised that she is covering

- quick overview of Windows Explorer ; simple copying of CDs, (DVDs), using Nero
- Creating folders for files and using folder trees to simplify filing; putting files and folders onto CD.
- Backing up files from the Computer My Documents; email addresses
	- **Beginners Simple changes to Digital Photos**

Sandra Brophey advises that there are still some spaces left for this course: 2 Sessions on Saturday 6<sup>th</sup> & 13<sup>th</sup> May 9-11 with tea break: Cost \$2.50

- putting program on computer; Download from camera
- Simple editing eg cropping, red eye.
- making slide show, emailing and printing

# **Audio Tape and Skype**

If anyone is interested in learning to put audio tape into the computer and onto CD or using Skype to talk overseas or locally for free special sessions will be arranged.

Ring Sandra to book in for any of these courses 9939 7737 best before 9 am. to put name down for course. **PRINTMASTER**

Enjoy creating your own colourful cards, envelopes, invitations, labels and many other projects. Tuition available

Thursday mornings 9.00AM – 12.MD with Len Johnson and Fay Stewart. Please phone the club office for appointment.

# **IMPORTANT NOTICES**

# **Recording Your Attendance and Departure**

Most of us remember to **sign in** upon arrival at the clubroom but sometimes some of us depart without recording our **time out** and our **signature**. It is important to record this in the attendance book. If in doubt about this, please ask the receptionist or a trainer for advice.

# **Subscription Reminder**

If you receive your newsletter by mail, your membership subscription to Forest Computer Pals for Seniors ends at the end of the month shown on the top right corner of the address label on the envelope in which this newsletter was enclosed. If it shows **March 06** your subscription was due at the end of March and payment by the end of April is required to avoid the termination of your membership as dictated by Club Rules. If you receive your newsletter by email, reminders will be emailed just before your subscription expires. If attending the clubroom please place

your payment of **\$25** for a quarter's or **\$70** for a year's membership in an envelope showing your name and membership number in the cashbox provided. Alternatively, post it to: The Treasurer, Forest Computer Pals for Seniors, PO Box 116, Forestville 2087 or make an EFT payment direct to Forest Computer Pals for Seniors Bank Account. Please send an email to Jack Wilson at: [jwilson@exemail.com.au](mailto:jwilson@exemail.com.au) requesting detailed instructions on how to pay your fees via on line banking.

# **Members Training Calendar**

Members may book ahead for tuition only one hour per week. However, if a member wishes to have extra tuition that member may, on the day they wish to attend, phone the club & if there is space available then and only then they may book extra time. Would members who have booked time & cannot make the appointment please phone as soon as possible to allow others to occupy the slot. (Special courses do not count as they are not listed in the booking sheets).

# **ABOUT THE CLUB**

Through mutual help we assist members to develop or improve their computer skills, including accessing the Internet. We do this in a relaxed atmosphere where we also enjoy fellowship and exchange of ideas. We operate on a minimum budget and are very dependent on prompt payment of members' subscriptions to maintain this objective.  $M$ am l Tı am Wed ar T<sub>h</sub> am

#### **Entry Fee & Subscription**

The entry fee is \$25. Subscriptions can be paid quarterly (\$25 per quarter) or annually  $($70 \text{ per annum})$  and are payable as they become due on the first day of each quarter. All members, including trainers, pay full membership. am

The club was honoured to receive the Premier's Award in 1995 and the Frank McAskill Trophy in 1996. A recognition certificate award was received from Cota (NSW) in 2002 for good practice.

The club is a founding member of the Australian Seniors Computer Clubs Association first place in ASCCA's 2004 newsletter online competition. The work of the club is voluntary and training. Enquiries from prospective members are welcome. Please call the club office (9975 7762) or the Membership Coordinator (Reg Flew 9971 0325).

# **Newsletter Contributions**

Contributions from members are welcome at anytime. Please email them in plain unformatted text to Forest News editor, Rowena Barnes on:

**[rowenabarnes@optusnet.com.au](mailto:rowenabarnes@optusnet.com.au)**

If sending a word document as an attachment avoid any formatting whatsoever (no headers etc.) as the document will have to be reformatted to fit in the newsletter format. If possible, do use Verdana 9 font as this is the current default font for the newsletter and which is recommended for web viewing. Contributions will be included in a forthcoming newsletter depending on avail-

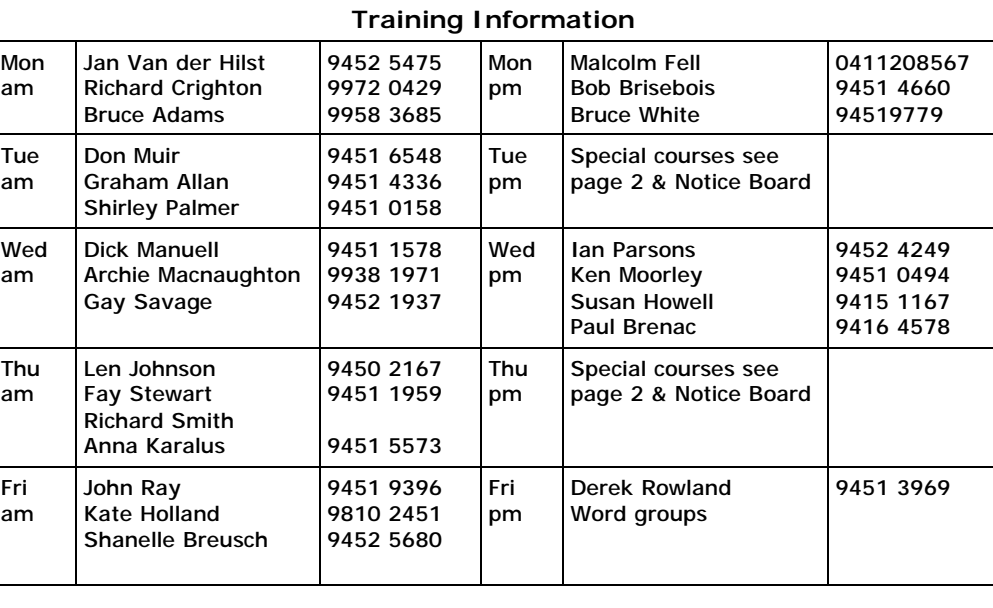

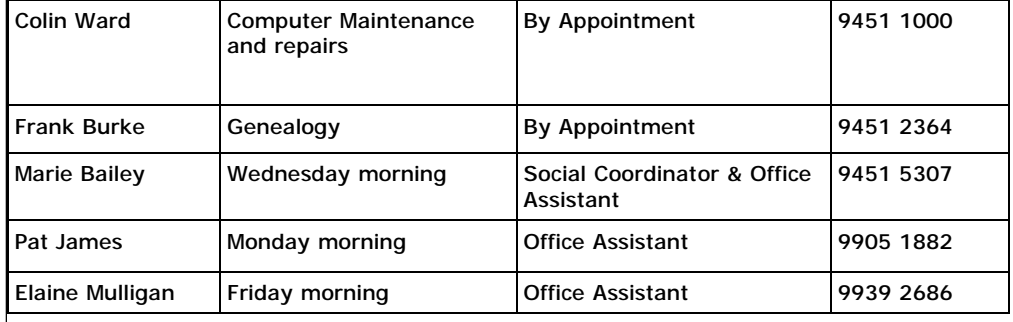

#### **WEEKLY TRAINING CALENDAR**

 $(ASCCA)$ . Forest News obtained that, if a trainer needs to contact them for any reason their identity will be clear. Members are asked to print their **First** and **Family Name** on the schedule so

#### **TRAINERS' MEETINGS**

depends on its members for its Club trainers meet on the first Wednesday of each month in the club's room at resources in management and 4:00 pm (except January). Trainers' co-ordinator: Darrell Hatch.

#### **MEMBERS' PURCHASING**

Fay Stewart, the club's Purchasing Officer, can often help members to buy computer ware at good prices. If you are seeking a new item, software, hardware, services such as re-filling printer cartridges or other relevant items, call Fay at the club on Thursday mornings (9975 7762). Archie Macnaughton assists Fay and in her absence call Archie on Wednesday mornings on the same number. Also, if you hear of a good deal, please let them know about it.

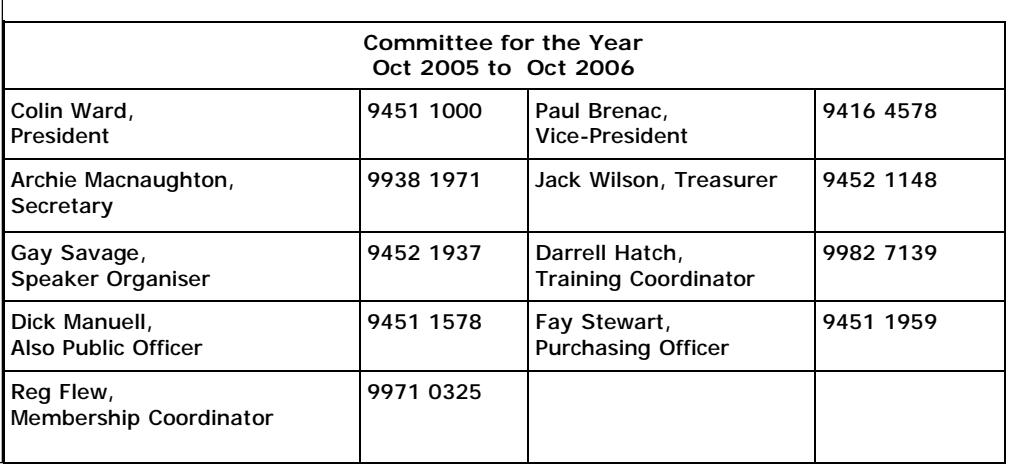